#### Introduction

These two sides of A4 should give you everything you need to kno w to start you off programming in MIPS assembly language. If not, then you've found <sup>a</sup> bug in the documentation :-)

As it happens, the Altera DE2 development board doesn't actually have <sup>a</sup> MIPS processor; in fact it doesn't have <sup>a</sup> processor at all. What it does have is <sup>a</sup> Cyclone II FPGA, and because an FPGA is programmable hardware, you can run anything you like on it – including <sup>a</sup> MIPS processor that's been written in Verilog – and that's ho <sup>w</sup> there's <sup>a</sup> MIPS processor running on the board.

The DE2 board is also capable of automatically programming the FPGA with the contents of some EEPROM when the board is turned on, whic h means the MIPS processor, and its default program (a boot loader) starts running as soon as the board is turned on.

The MIPS processor does only implement <sup>a</sup> subset of the MIPS instruction set (there's no floating point, and <sup>a</sup> few other things are missing too), but it does come with support for lots of other things instead: hardware multiply & divide, 16KB of L1 cache, 8MB of SDRAM, keyboard, serial port, VGA, and sound support.

### Registers

The MIPS processor has 32 32-bit registers. Their names, num bers, uses, and whether the callee must preserve them across <sup>a</sup> function call are detailed in the table below:

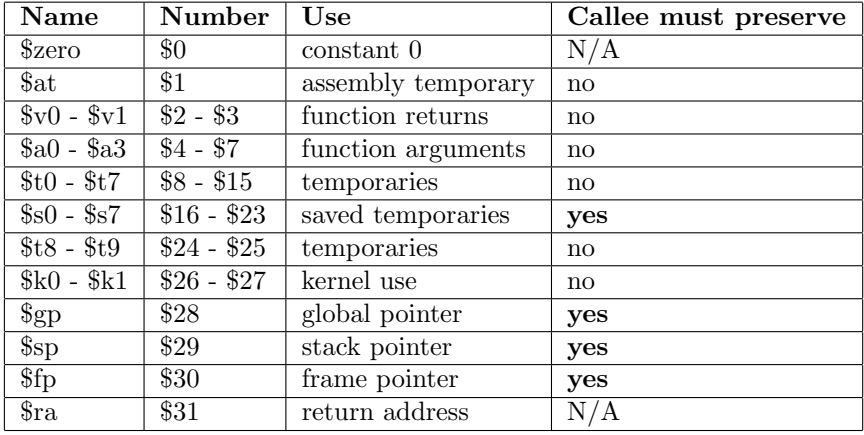

### Example

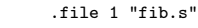

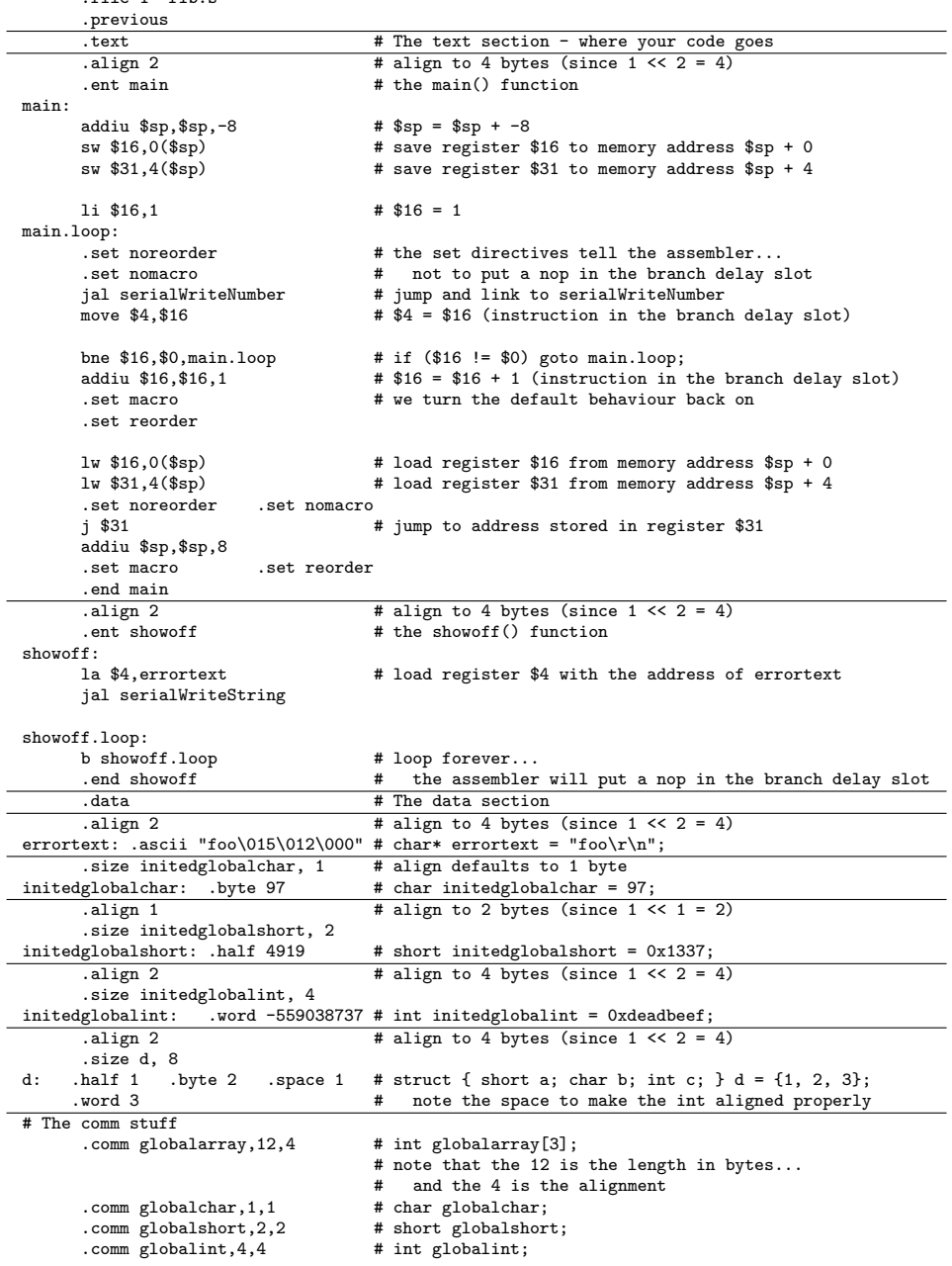

#### I-typ <sup>e</sup> instructions

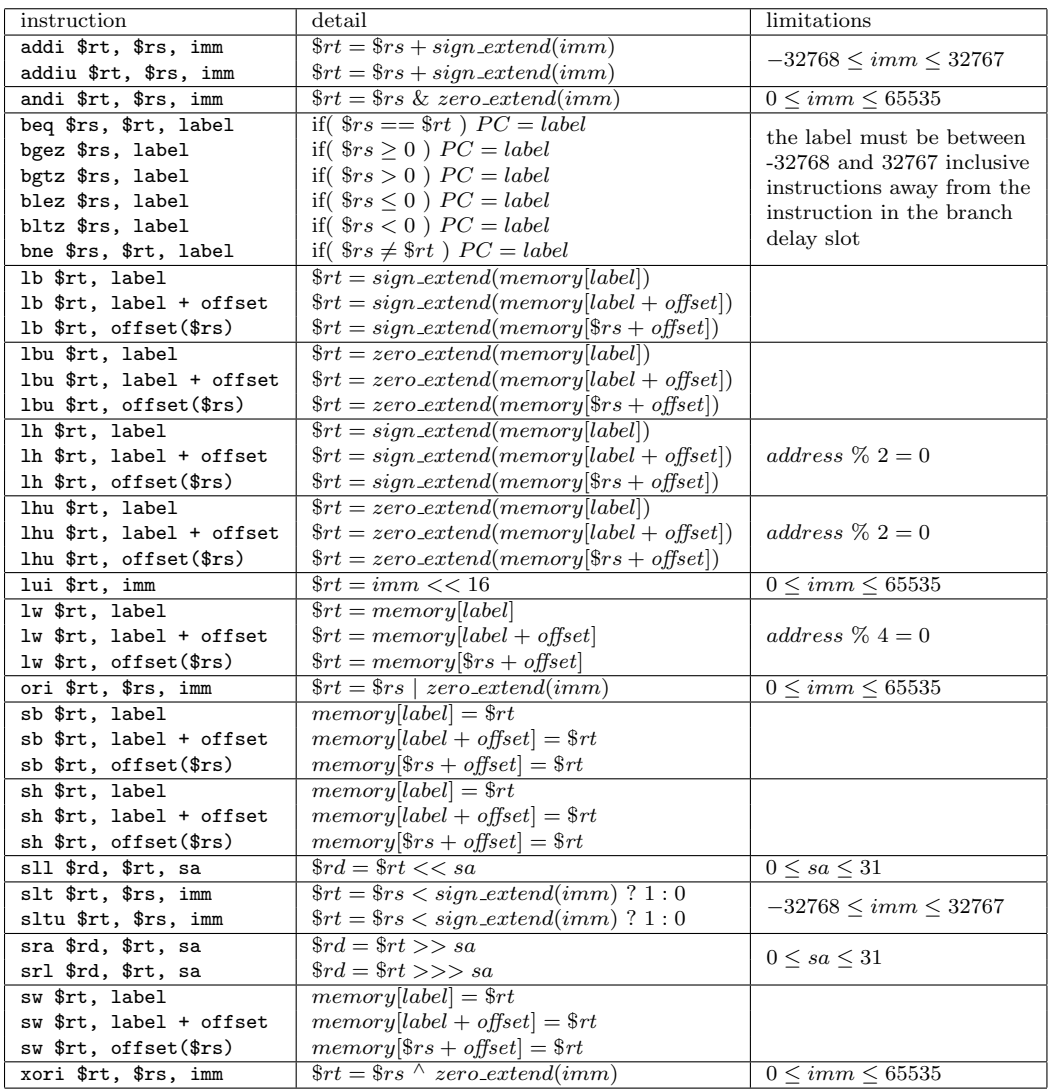

### J-typ <sup>e</sup> instructions

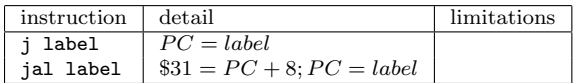

## Pseudo instructions

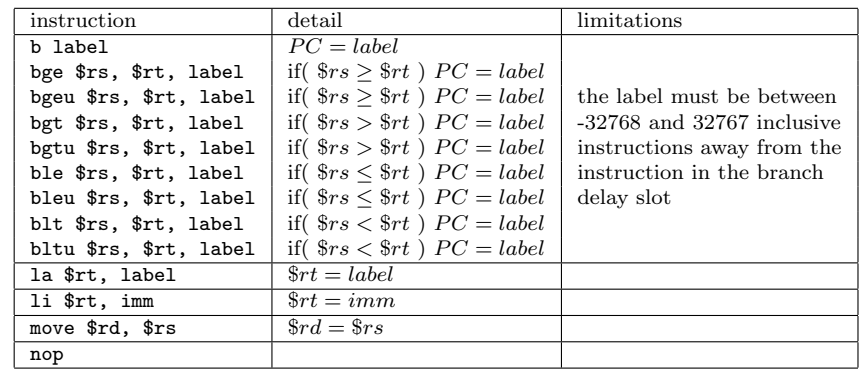

# R-typ <sup>e</sup> instructions

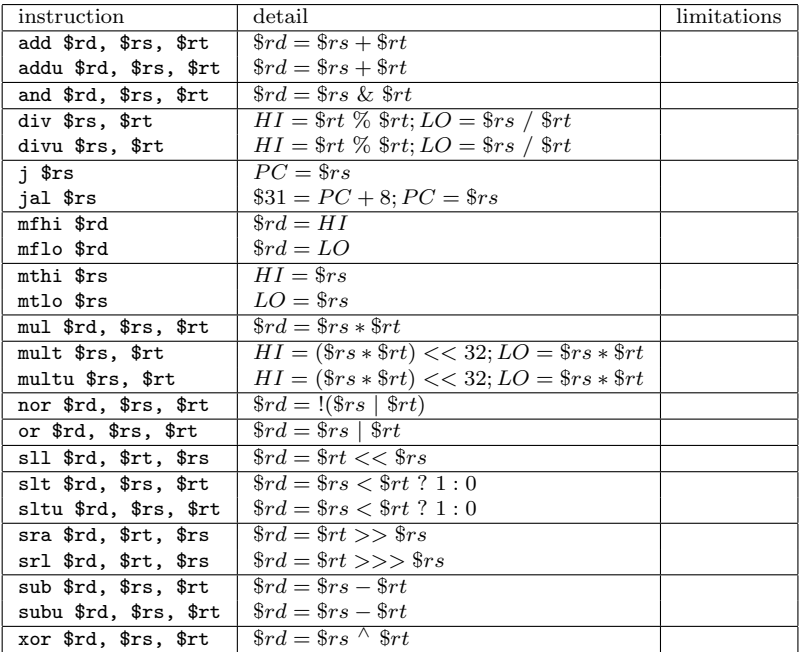

# Comments

All instructions treat the registers as signed integers (stored in two's complement), unless they end in 'u', in which case they treat the registers as unsigned integers.

The instruction following <sup>a</sup> branch or jump instruction is always executed, before the branch or jump is actually taken.